# Introduction to Se Cryptograph

Ming Chow (mchow@cs.tufts.edu)

Twitter: @0xmchow

#### Learning Objectives

- By the end of this week, you will be able to:
	- Understand the difference between symmetric and asymmetric cryptography
	- Understand and use one-way hash functions
	- Understand how Transport Layer Security (TLS) works
	- Understand how and how not to store users' passwords

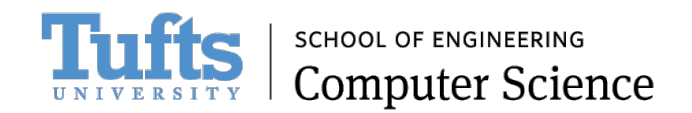

# Why Cryptography?

- To put it quite simply, it is the backbone of Cyber Security, critical for protecting information (confidentiality and integrity)
- Week 1 on networking and attacking networks alluded to the importance of Cryptography
	- Imagine a world without Cryptography. Imagine your usernames, passwords, credit card numbers, messages, secrets, account details, personal information, emails, etc. were all transmitted over a computer network in plaintext, unencrypted

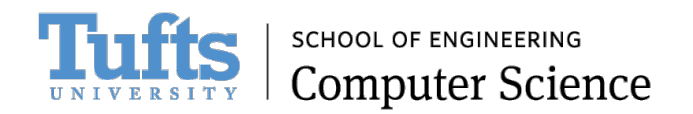

#### Warning

- This week is not a comprehensive study on Cryptography
- Cryptography stands as a course and field of its own
- While Cryptography is critical in Cyber Security, Cryptography and Cyber Security are not the same. Some academic institutions still teach Cyber Security as Cryptography. There is a lot more to Cyber Security than Cryptography.

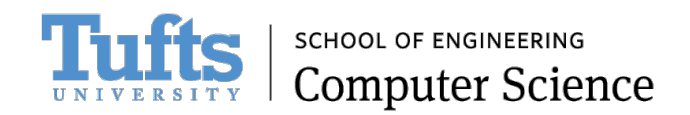

#### **Definitions**

- **Cryptography** The process of communicating secretly through the use of *cipher*
- **Cryptanalysis** The process of cracking or deciphering; code breaking
- **Cryptology** The study of cryptography or cryptanalysis
- **Cleartext / plaintext** What you are reading now
- **Encrypt** convert information or data into code to prevent unauthorized access
- **Decrypt** convert an encoded or unclear message into something intelligible, to plaintext
- **Cipher** An algorithm to perform encryption and/or decryption
- **Cryptosystem** Suite of algorithms to perform encryption and/or decryption

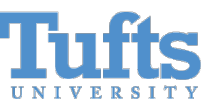

# The Golden Rule

#### • **"Don't roll your own crypto"**

- [The reason: https://security.stackexchange.co](https://www.schneier.com/crypto-gram/archives/1999/0215.html)m/d shouldnt-we-roll-our-own
- "Anyone, from the most clueless amateur to the b create an algorithm that he himself can't break. It hard is creating an algorithm that no one else can of analysis. And the only way to prove that is to su years of analysis by the best cryptographers arour
- Snake oil: https://www.schneier.com/cryptogram/archives/1999/0215.html#snakeoil

## [Ancient History: Cae](https://learncryptography.com/classical-encryption/caesar-cipher)sar Cipher

- A substitution cipher
- "Each letter in the original message (plaintext) is replaced with a letter corresponding to a certain number of letters up or down in the alphabet."
- In this way, a message that initially was quite readable, ends up in a form that can not be understood at a simple glance.
- Source: https://learncryptography.com/classical- encryption/caesar-cipher
- The purpose of this: what if a messenger for Julius Caesar got mugged or murdered and the message that was supposed to be delivered to another party got intercepted or stolen by enemy?

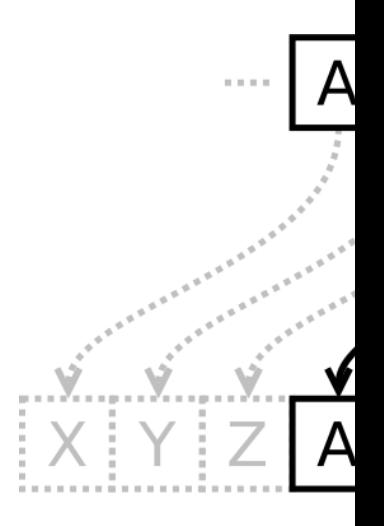

# Security of a Cryptosystem

- The only perfectly secure algorithm is the *One-Time Pad*
- Is any crypto algorithm perfectly secure?
- Tradeoff 1: the cost of breaking a cipher exceeds the value of the encrypted information
- Tradeoff 2: the time required to break the cipher exceeds the useful lifetime of the information
- Very difficult to estimate cost and time required to break a cipher
	- There is always brute force
	- ...and then there is plain-old stealing or just asking for it

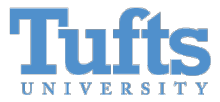

# O[ne-Time Pad \(OTP\)](https://www.khanacademy.org/computing/computer-science/cryptography/modarithmetic/e/modular-addition)

- Invented in 1917
- Impossible to crack
- The secret key (the cipher), with random data, mu the plaintext
- Assume "A" = 0, "B" = 1, "C" = 2, etc.
- Simple to use: just XOR, modular addition
	- https://www.khanacademy.org/computing/computer-<br>science/cryptography/modarithmetic/e/modular-addition
- Encryption: addition, mod 26
- Decryption: subtraction, if result is negative, add  $\mathbb{I}$
- Rather impractical

# Algorithms

- Hash functions one way encryption, no decryption thus no secret key
	- MD5 (insecure)
	- SHA1 (insecure), SHA256, SHA512
- Symmetric single key for encryption and decryption
	- DES
	- AES
	- RC4
- Asymmetric a.k.a., public key uses two different keys: one public (for encryption) and one private (for decryption)
	- Diffie-Hellman
	- RSA

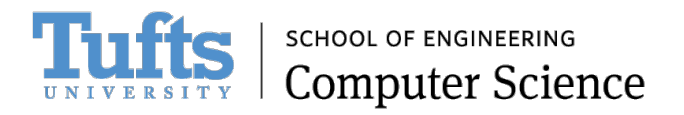

#### Base64

- N[OT encryption!](https://en.wikipedia.org/wiki/Basic_access_authentication)
- An encoding scheme of representing binary data using only printable (to
	- Example: an image (JPG, PNG) contains binary data. Convert the binary data to text image.de/
- RFC 4648: https://www.ietf.org/rfc/rfc4648.txt
- Operations: encode and decode
	- https://www.base64decode.org/
	- Example: hello encoded in Base64 is aGVsbG8=. The "=" at the end of encod
- Many programming languages include a Base64 library
- Has an important place in Cyber Security
	- Used quite a bit, including for HTTP Basic Authentication
- References:
	- https://en.wikipedia.org/wiki/Basic\_access\_authentication
	- https://stackoverflow.com/questions/201479/what-is-base-64-encoding-used-for-
	- https://stackoverflow.com/questions/4070693/what-is-the-purpose-of-base-64-<br>authentica

#### Hash Functions

- Maps a variable length string of data to produce a fixed-length output in deterministic, public, and random manner
- No secret key
- Properties of a perfect hash function (recall properties of a hash function for hash tables in a Data Structures course):
	- One-way: cannot decrypt
	- No collisions: two unique strings cannot produce the same result
	- Randomness
	- Unfeasible to produce the whole hash space (pre-image resistance)
	- Given a hash result, unfeasible to produce the string

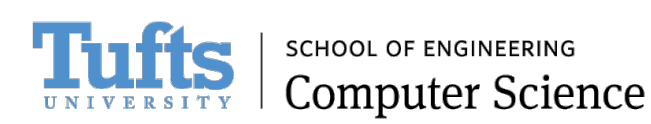

# Has[h Functions: Trade](http://eprint.iacr.org/2004/199.pdf)[offs](http://www.cs.colorado.edu/~jrblack/papers/md5e-full.pdf)

- Stre[ngths:](http://www.schneier.com/blog/archives/2005/02/cryptanalysis_o.html)
	- V[erifying integrity](https://shattered.io/)
- Weaknesses:
	- MD5 (128-bit hash value) is broken --not collisioncreated two files that shared the same hash value
		- http://www.cs.colorado.edu/~jrblack/papers/md5e-ful
		- http://eprint.iacr.org/2004/199.pdf
	- SHA1 (160-bit hash value) is broken -badly; big ne
		- http://www.schneier.com/blog/archives/2005/02/sha1
		- http://www.schneier.com/blog/archives/2005/02/crypt
		- https://security.googleblog.com/2017/02/announcing-f
		- https://shattered.io/

# H[ash Function Application](https://gist.github.com/masak/2415865)s

- Password storage
- Checksum of software packages
- Digital signatures
- Commits in Git which use SHA-1
	- https://gist.github.com/masak/2415865

```
commit 2d4dd2428250645fc76053c9e94b80b8fc100cb0 (HEAD
Author: Ming Chow <mchow@cs.tufts.edu>
       Sun May 21 17:40:58 2017 -0400
Date:
   Removed Adele example
```
### Example: Verifying the integrity download

1. Let's download the popular VLC Media Player https://get.videolan.org/vlc/2.2.6/win64/vlc-2.2

2. Most software downloads will provide a chec of VLC, we see SHA-256 checksum: 21670eae2c8041d6f26667c664f97e8931f59772 05ed2**Downloading VLC 2.2.6 for V** 

> Thanks! Your download will start in few se If not, click here. SHA-256 checksum: 21670eae2c8041d6f26667c664f97e89

### Example: Verifying the integrity of a download (continued)

3. On Linux or Mac OS X terminal, run the following in the folder where the vlc-2.2.6-win64.exe file is: shasum  $-a$  256  $v$ lc-2.2.6win64.exe. Result should match the checksum provided on the website. If result does NOT match, either a tampered download or corrupted download –both not good!

shasum  $- a 256$  vlc $-2.2.6$ -win64.exe 0eae2c8041d6f26667c664f97e8931f5977225bcc3c146902beb26305ed2  $vlc-2.2.6-win64.exe$ 

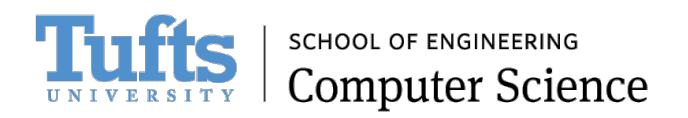

# Sy[mmetric Algorithms](https://security.stackexchange.com/questions/35818/are-password-protected-zip-files-secure)

- One key for encryption and decryption
- Let K = secret key (think password),  $C =$  Ciphertext, P = Plaintext, E = Engreen
- $C = Ek(P)$
- $P = Dk(C)$
- Example: One-Time Pad
- Applications
	- Password protect a ZIP file –which uses AES: https://security.stackexchange.com<br>//zip-files-secure
- Strengths:
	- Modified key K will result in garbage plaintext in decryption
	- Fast!
- Weaknesses:
	- Those who know K can participate in communications (eavesdropping)
	- Impersonation attack if attacker knows K
	- Not good for authenticity

#### Asymmetric Algorithms a.k.a. F Algorithms

- Two keys
	- Public key: which anyone can have, can be distributed publicly
	- Private key: only you should have
- How it works:
	- Alice and Bob agree on a public-key cryptosystem
	- Alice and Bob have their own public and private keys
	- Alice gives Bob her public key
	- Bob encrypts message with Alice's public key Alice decrypts the message with her private ke
	- Even better: key signing (encrypt message with own private key)
- Arguably the most popular algorithm: RSA. Walkthough: http://www.di-mgt.com.au/r.
- Strengths:
	- Public key can be distributed any way possible
	- Confidentiality: only holder of private key can decrypt message
	- Integrity: any modification of the message would be revealed when decrypting
	- Non repudiation: Bob can prove to a third party that Alice is the originator of the message
- Weakness:
	- No authentication: anyone can encrypt a message given a public key
	- Man-in-the-Middle (MitM) attack

# As[ymmet](https://help.github.com/articles/connecting-to-github-with-ssh/)ric Algorithms Applica

- Secure Socket Layer (SSL) now Transport Layer Securit
- SSH and SSH Keys
	- Why: "SSH keys provide a more secure way of logging into a than using a password alone. While a password can eventual attack, SSH keys are nearly impossible to decipher by brute provides you with two long string of characters: a public and public key on any server, and then unlock it by connecting to the private key. When the two match up, the system unlocks password. You can increase security even more by protectin passphrase." https://www.digitalocean.com/community/tut
	- Generating a new SSH key for GitHub: https://help.github.com<br>with-ssh/
- PGP (Pretty Good Privacy)
- GPG formerly known as OpenPGP
- Bitcoin

#### Passwords and Password Crack

- Question: How long is your [password good for? 30 days? 60](https://www.sans.org/blog/how-long-to-crack-a-password-spreadsheet/)  days? 90 days?
- Answer: As long as it is not broken
- The bottom line: it will only be a matter of when, not if, your password will be broken
- Source for photo: https://www.sans.org/blog/how-<br>long-to-crack-a-password-<br>spreadsheet/

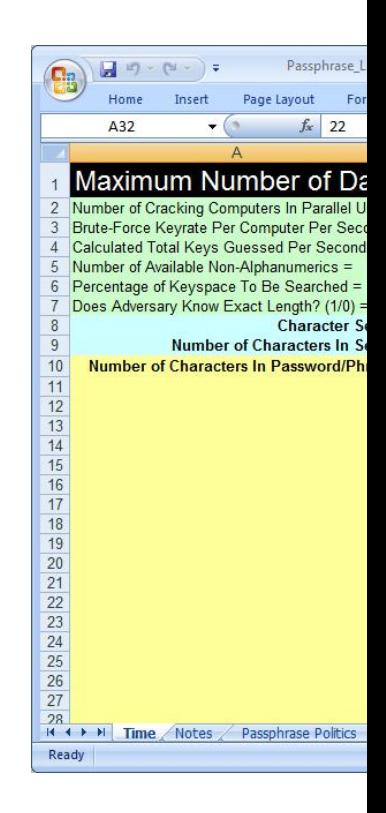

# Cracking Passwords on a Linux

- Two files of interest on a typical Linux box:
	- /etc/passwd Contains users' information but required for login
	- /etc/shadow Contains users' passwords (encr details relating to the password (see http://tldp.org admin-made-easy/shadow-file-formats.html for m
- Methods:
	- Brute-force
	- Wordlists
	- Rainbow tables. See http://project-rainbowcrack.c

# Tool: John the Ripper (JtR)

- http://www.openwall.com/john/
- Step 1: merge the /etc/passwd and /etc/shadow files via unsha result to a text file (e.g.,  $crackme.txt$ )
	- unshadow passwd sh[adow > crackme.txt](http://www.openwall.com/john/doc/OPTIONS.shtml)
- Format of a password hash in an unshadowed file:
	- \$algorithm\$salt\$hash where \$algorithm\$ means one of the followir
		- $\cdot$  \$1\$ = MD5
		- $\cdot$  \$2\$ = Blowfish
		- $•$  \$5\$ = SHA-256
		- $$6$ = SHA-512$
	- Example: msfadmin: \$1\$XN10Zj2c\$Rt/zzCW3mLtUWA.ihZjA5/:1000:1000: n/bash
	- Password Salt random data as an additional input to a one-way function that h<br>primary function of a salt is to defend against dictionary attacks or a pre-computed make a common password uncommon.
- Step 2: run john crackme.txt to start cracking passwords
	- "If valid password files are specified but no options are given, John will go through with their default settings." <u>http://www.openwall.com/john/doc/OPTIONS.shtm</u>

# Cracking Passwords Using Wor

- Daniel Miessler maintains a fantastic set of word https://github.com/danielmiessler/SecLists
- Wordlist mode in JtR: john --wordlist= crackme.txt

# Additional Passwords Crackers

- L0phtCrack (commercial; http://www.l0phtcra
- Cain & Abel (http://www.oxid.it/cain.html)
- Hashcat (https://hashcat.net/hashcat/)
- THC Hydra (free and open source)

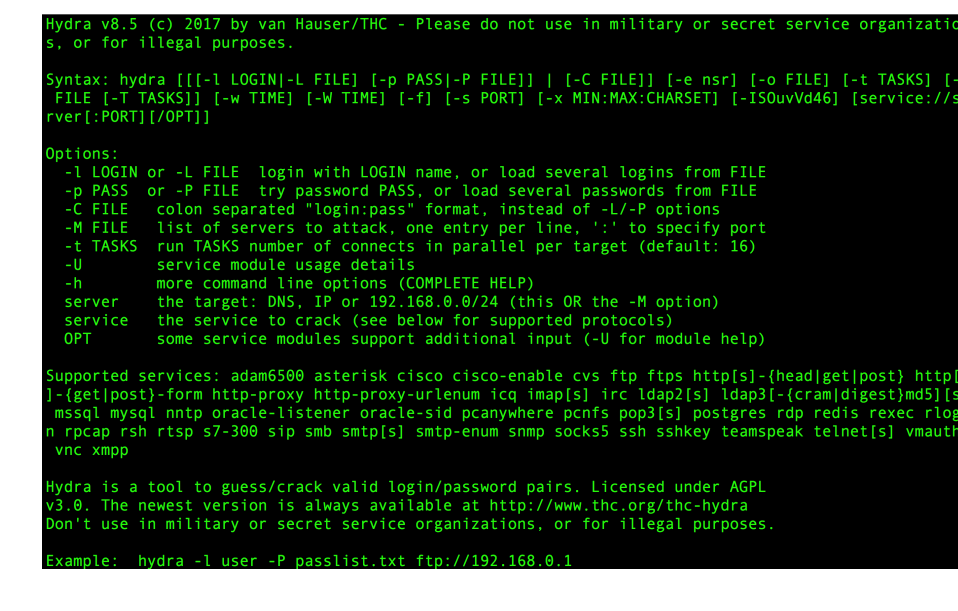

# Transport Layer Security (TLS)

- Why? HTTPS is HTTP inside of a TLS session
- Uses BOTH symmetric and asymmetric crypto
- Secure communications between two parties over a netwo
- On top of TCP
- Different port numbers used for TLS connection. Port 443
- Part 1: Data between two parties encrypted via symmetric
- Part 2: Identity of communicating parties identified via asy
- Connection integrity via message integrity check using a m
- **Digital certificates** assert the online identities of individuals, entities on a network
	- They are issued by certification authorities (CAs) that must validate the ider the certificate is issued and when the certificate is used.
	- Specification: https://technet.microsoft.com/en-us/library/cc776447(v=ws.

#### TLS Process

- 1. Client connects to TLS-enabled server. Client requesting a secure connection and presents a list of supported cipher suites (ciphers and hash functions).
- 2. The server checks what the highest SSL/TLS version is that is supported by them both, picks a ciphersuite from one of the client's options (if it supports one), and optionally picks a compression method.
- 3. The server sends back its identification via digital certificate (THIS MAY NOT HAPPEN)
- 4. Client confirms validity of certificate --or NOT!
- 5. Both the server and the client can now compute the session key (or shared secret) for the symmetric encryption and decryption of the data. This computation of the session key is known as **Diffie-Hellman key exchange**.
- 6. "The client tells the server that from now on, all communication will be encrypted, and sends an encrypted and authenticated message to the server."

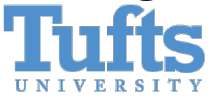

**Computer Science** 

### [Diffie-Hellman Key Exc](https://security.stackexchange.com/questions/45963/diffie-hellman-key-exchange-in-plain-english)hange

- The idea: two parties (say Alice and Bob --tradition) exchanging cryptographic keys (or shared secret) via public and insecure channel to use to do further encryption
- Explanation in plain English: https://security.stackexchange.com /questions/45963/diffie-hellman- key-exchange-in-plain-english
- Explanation via "paint analogy" (image source: Wikipedia)

#### [References on TLS](http://security.stackexchange.com/questions/45963/diffie-hellman-key-exchange-in-plain-english)

- https://security.stackexchange.com/questions tls-work
- https://stackoverflow.com/questions/788808/ certificates-work-when-used-for-securing-web
- http://security.stackexchange.com/questions/ key-exchange-in-plain-english